## **Image Slideshow**

**Elizabeth Sugar Boese**

 Slideshow M. Darsie Alexander,Charles Harrison,Robert Storr,2005 Since the 1960s, an international group of artists has embraced slide projection as a dynamic alternative to the tradition of painting, blending aspects of photography, film, and installation art. Slide Show is the first in-depth examination of how slides evolved into one of the most exciting art forms of our time. Essays by leading scholars and 200 color illustrations provide visual, historical, and critical insight into this unique medium.

 Creating Keynote Slideshows: The Mini Missing Manual Josh Clark,2010-02-17 Don't bore your audience with black bullet points on a white background. Your ideas deserve a presentation that's as smart and elegant as they are. Even if you're new to the Mac, this hands-on guide gets you up to speed on Keynote's features-like timesaving themes-fast. You'll learn how to customize layouts to your liking and add even more flash with sound and video.

 **Creating a Photo Book and Slideshow with IPhoto 5** Elizabeth Castro,2005 Whether it's charming wallet-size photo-booklet party favors or slideshows with dazzling transitions and synchedup soundtracks that users want to create with iPhoto, chances are they don t want to learn about every last iPhoto feature and function to do so. They just want to create something quickly--and this colorful, compact guide lets them. Veteran author Elizabeth Castro starts at the beginning, showing readers how to import, organize, edit, and select the best photos for use in their iPhoto books and slideshows. From there, she launches into the heart of this book--project-based instruction for creating books and slideshows with iPhoto. Throughout the focus is on doing as fullpage, full-color screen shots and simple, step-bystep instructions lead readers through the process of assembling their first books and slideshows with iPhoto. Along the way, users will learn to take advantage of iPhoto's coolest new features: a slew of useful image-editing tools; an improved book-creation engine that lets you drag and drop photos into different layouts with ease; new ways to store, browse, and edit images; and a wider variety of styles, options, and layouts for photo books.

App Inventor David Wolber, Hal Abelson, Ellen Spertus, Liz Looney, 2011-05-03 A quide to using App Inventor to create Android applications presents step-by-step instructions for a variety of projects, including creating location-aware apps, data storage, and decision-making apps.

 **Adobe Edge Preview 3: The Missing Manual** Chris Grover,2012-06-15 Want to use an Adobe tool to design animated web graphics that work on iPhone and iPad? You've come to the right book. Adobe Edge Preview 3: The Missing Manual shows you how to build HTML5 graphics using simple visual tools. No programming experience? No problem. Adobe Edge writes the underlying code for you. With this eBook, you'll be designing great-looking web elements in no time. Get to know the workspace. Learn how Adobe Edge Preview 3 performs its magic. Create and import graphics. Make drawings with Edge's tools, or use art you designed in other programs. Work with text. Build menus, label buttons, provide instructions, and perform other tasks. Jump into animation. Master Edge's elements, properties, and timeline panels. Make it interactive. Use triggers and actions to give users control over their web experience. Peek behind the curtain. Understand how HTML and CSS documents work. Dig into JavaScript. Customize your projects by tweaking your code. Bestselling author Chris Grover has more than 25 years experience in graphic design and electronic media.

He excels in making complex technology fun and easy to learn. In Adobe Edge Preview 3: The Missing Manual, he continues the winning formula of Flash CS5.5: The Missing Manual and Google SketchUp: The Missing Manual.

 **Slide:ology** Nancy Duarte,2008-08-07 Presents practical approaches for developing an effective presentation, covering such topics as creating diagrams, displaying data, arranging elements, creating movement, and interacting with slides.

 *Presentation Zen* Garr Reynolds,2009-04-15 FOREWORD BY GUY KAWASAKI Presentation designer and internationally acclaimed communications expert Garr Reynolds, creator of the most popular Web site on presentation design and delivery on the Net  $-$  presentationzen.com  $-$  shares his experience in a provocative mix of illumination, inspiration, education, and guidance that will change the way you think about making presentations with PowerPoint or Keynote. Presentation Zen challenges the conventional wisdom of making slide presentations in today's world and encourages you to think differently and more creatively about the preparation, design, and delivery of your presentations. Garr shares lessons and perspectives that draw upon practical advice from the fields of communication and business. Combining solid principles of design with the tenets of Zen simplicity, this book will help you along the path to simpler, more effective presentations.

 **The Complete Idiot's Guide to Dreamweaver CS5.5** Cheryl Brumbaugh-Duncan,2011-12-06 Create a website that gets noticed! If you want to design, build, and manage a professional-looking website, Dreamweaver CS5.5 is for you. Packed with design and development tricks, The Complete Idiot's Guide to Dreamweaver CS 5.5 is packed with design and development tricks. This helpful guide gives you everything you need to know to get your website up and running. In it, you get:  $-$  A look at the Dreamweaver interface, with tips for successfully navigating all the panels, buttons, and toolbars. -- Click-by-click directions for creating a basic web page, adding content, and establishing a document structure. -- A primer on using CSS to format your site, add images and tables, and more. -- Hints for simplifying and streamlining the design process, implementing the tag, and adding structure with AP elements. -- Guidelines for creating page layouts suitable for multiple screen sizes, from smartphones and tablets to full-size computers. -- Pointers for adding widgets, Adobe Flash videos, and other interactive web technologies to your site.

 Apple Pro Training Series Dion Scoppettuolo,2012-10-13 Updated for Aperture 3.4, this Apple-certified guide starts with the basics of image management and takes you step by step through Aperture's powerful editing, retouching, proofing, publishing, and archiving features. It delivers comprehensive training–the equivalent of a two-day course–in one project-based book. With complete coverage of Aperture's new interface and features, you'll learn to index your photos using face recognition and GPS location data; master powerful non-destructive image-adjustment tools including brush-based local adjustments; and create impressive slideshows that include photos, HD video clips, and layered soundtracks. Learn time-saving techniques for sorting, ranking, and organizing images for use in different jobs. And discover effective ways to publish images for client review and keep your online portfolio up to date automatically. This book's real-world exercises feature professional photography from a variety of genres, including landscapes, portraits, wedding, and wildlife photography. • Focused lessons take you step-by-step through professional real-world projects • Accessible

writing style puts an expert instructor at your side • Ample illustrations help you master techniques fast • Lesson goals and time estimates help you plan your time • Chapter review questions summarize what you've learned and prepare you for the Apple Pro certification exam • Requires OS X v 10.8.2 or later, Aperture 3.4 or later The Apple Pro Training Series is both a self-paced learning tool and the official curriculum for Apple Pro Training and Certification Programs.

 Photoshop Lightroom 2 For Dummies Rob Sylvan,2011-04-27 Take your digital photography to the next level by learning how to use Adobe Photoshop Lightroom 2 with Photoshop Lightroom 2 for Dummies! From how to install Lightroom and navigate the Lightroom interface to playing with advanced options like creating slideshows and sharing photos with friends and family, this easyto-understand guide will walk you through every step. You'll find out all about the Lightroom modules and their functions while understanding the role of the Lightroom catalog, how to care for it, and work with its functions. You will learn everything about working with digital photographs, from distinguishing among various file formats to managing and importing photos. You'll find out how to view, find, organize and develop photos in the library and utilize the digital darkroom. You'll even find out how to work with external editors. After reading this book, you will know how to: Install and get started with Lightroom Recognize the role and function of the Lightroom catalog Manage and save files View, find, organize, and develop photos in the library Unleash your creativity with photo editing options Share and export files to share them with friends and family Create copies, slideshows, and web galleries Complete with lists of ten resources, ten common problems and solutions, and ten favorite tips and tricks, Photoshop Lightroom 2 For Dummies is your

one-stop guide to setting up, working with, and making the most of Photoshop Lightroom for all your digital photography needs.

 *Photoshop CS3: Essential Skills* Mark Galer,Philip Andrews,2007-05-30 Brimming with beautiful pictures, this successful book guides you through a project-based, progressive curriculum so that you can build all the essential skills to enhance photographs creatively and professionally with Photoshop CS3. If you are an aspiring professional, enthusiastic amateur photographer, or a student learning photography, digital imaging, art and design, or design graphics, you'll be amazed at the stunning results you can achieve! New! Downloadable resources are included FREE. Additional learning materials include \* full-resolution, royalty-free images to download for trying-out your new techniques \* over 8 hours of QuickTime movie tutorials to support the practical projects \* Presets from layer styles to curves, shapes, and gradients \* indispensable RAW files for editing practice And don't miss the companion website with updates, practice material, and more at www.photoshopessentialskills.com! The perfect companion guide for Photoshop users of multiple levels. Photoshop Creative Magazine This book provides excellent coverage of Photoshop as a digital darkroom tool, as well as covering a truly amazing amount of background information. It is very readable and is truly a gem. Mark Lewis, Director, Mount Saint Mary College, USA The Essential Skills Photography Series from Focal Press uniquely offers a structured learning experience for photographers of all ages, with both the underlying theory and loads of invaluable 'how to' and real-life practice projects - all from the most talented photography practitioners/educators in the world. Each subject includes: \* learning objectives for each section for class use or self-study \* color images of

student and teacher/author work \* activities to check learning outcomes \* assignments to put theories into creative practice \* full glossary of terms Other titles in the series: Studio Photography: Essential Skills by John Child, Photographic Lighting: Essential Skills by John Child and Mark Galer and Digital Photography in Available Light by Mark Galer.

 Lantern-slides by Photographic Methods Andrew Pringle,1897

 Bootstrap for Rails Syed Fazle Rahman,2015-02-24 If you are a web developer who has a basic understanding of Ruby on Rails, this is the book for you. You should definitely have previous knowledge about HTML and how it works. However, CSS and JavaScript knowledge is optional for this book.

Java Applets Elizabeth Sugar Boese, 2007 Finally - an easy-to-learn approach to program Java applets! The book covers the Swing graphics (Java 6) using Java applets. It starts with an introduction to computing, then dives right into programming to give you a chance to create first. Simple drawing techniques are covered, followed by image processing, components, layout managers, design, conditionals, events, loops, debugging, collections, threads, game programming, Internet applications, security issues, reading/writing files on the server and email and how to host your applets on the Internet. This book is intended for beginners with a gentle approach to learning how to program allowing you to explore the concepts of programming through a hands-on first approach. Instructors may contact the author to obtain access to lecture notes slides and other material for this course. This edition has black and white inside. Website: http://java.frogandthefly.com includes sample chapter. A full color interior version is available at www.LuLu.com

*Practical Slide Making* G. T. Harris,1904

 **Photographic printing, pt. II. Copying, enlarging, lantern slides** James Boniface Schriever,1909

 SharePoint 2007 Collaboration For Dummies Greg Harvey,2009-04-13 If you're looking for a way to help your teams access what they need to know, work together, and get the job done, SharePoint can do just that. SharePoint 2007 Collaboration For Dummies shows you the easiest way to set up and customize SharePoint, manage your data, interact using SharePoint blogs and wikis, integrate Office programs, and make your office more productive. You'll learn what SharePoint can do and how to make it work for your business, understand the technical terms, and enable your people to collaborate on documents and spreadsheets. You'll even discover how to get SharePoint help online. Work with SharePoint's information-sharing and team productivity tools See how data is stored in lists and libraries and arrange access for your teams Use SharePoint's meeting workspaces and add the capability for virtual meetings online Create blogs where team members can share ideas and wiki libraries to keep information up to date Keep everything on track with task lists and workflows to assign and monitor projects and progress Integrate Word and Excel, or connect SharePoint to Outlook 2007 so you can access information from your inbox Use Office SharePoint Designer 2007 to create custom workflows for your SharePoint task lists With tips for designing the perfect SharePoint site and ideas about enhancing your team meetings with meeting workspaces, SharePoint 2007 Collaboration For Dummies helps you put this great collaboration tool to work right away. Note: CD-ROM/DVD and other supplementary materials are not included as part of eBook file.

 **Legacies of Christian Languaging and Literacies in American Education** Mary M. Juzwik,Jennifer C.

Stone,Kevin J. Burke,Denise Dávila,2019-10-23 Because spiritual life and religious participation are widespread human and cultural phenomena, these experiences unsurprisingly find their way into English language arts curriculum, learning, teaching, and teacher education work. Yet many public school literacy teachers and secondary teacher educators feel unsure how to engage religious and spiritual topics and responses in their classrooms. This volume responds to this challenge with an in-depth exploration of diverse experiences and perspectives on Christianity within American education. Authors not only examine how Christianity – the historically dominant religion in American society – shapes languaging and literacies in schooling and other educational spaces, but they also imagine how these relations might be reconfigured. From curricula to classroom practice, from narratives of teacher education to youth coming-to-faith, chapters vivify how spiritual lives, beliefs, practices, communities, and religious traditions interact with linguistic and literate practices and pedagogies. In relating legacies of Christian languaging and literacies to urgent issues including White supremacy, sexism and homophobia, and the politics of exclusion, the volume enacts and invites inclusive relational configurations within and across the myriad American Christian sub-cultures coming to bear on English language arts curriculum, teaching, and learning. This courageous collection contributes to an emerging scholarly literature at the intersection of language and literacy teaching and learning, religious literacy, curriculum studies, teacher education, and youth studies. It will speak to teacher educators, scholars, secondary school teachers, and graduate and postgraduate students, among others.

**Multimedia Modeling: Towards Information**

**Superhighway** Tat Seng Chua,1995-11-10 The process of integrating multiple senses and media into computer systems accelerated recently. This has broaden the applications of multimedia from the traditional areas of information organization, presentation and learning, to the new fields of simulation and virtual reality. Applications that have benefited from the introduction of multimedia include: training, demonstration of products for sales or inventory, education, computer-aided design and engineering, medicine, weather, and entertainment.This volume is devoted to the discussion of effective modeling of multimedia information and systems for a wide range of applications. It is perhaps the only book that devotes entirely to this important but much neglected topic.

 **Adobe Photoshop Elements 9 for Photographers** Philip Andrews,2017-10-03 Completely updated for the latest version of Adobe Photoshop Elements, Philip Andrews returns with his comprehensive guide to this popular software package. Akin to Martin Evening's bestselling Photoshop title, every feature and function of Elements is covered here in step-by-step detail. Accompanied by helpful screenshots and colorful images, highlighted in an updated and modernized design, this versatile guide is perfect if you're a first time user wanting to dip your toe into the world of digital image adjustment, or a seasoned pro wanting to hone your skills for perfectly fine tuned images. The more advanced projects, such as completing a photo book from scratch, stitching together multiple images to create fantastic panoramas, working with raw files, and more, are perfect if you want to push your images even further for amazing results from this fabulous software package. The easy to follow tutorials are complemented by general photography tips and tricks to give your images that masterful edge.

Truly geared toward the photographer's needs, both pre and post-capture, this essential guide is a perfect companion for anyone wanting to take their images a step further with Elements.

The Enigmatic Realm of **Image Slideshow**: Unleashing the Language is Inner Magic

In a fast-paced digital era where connections and knowledge intertwine, the enigmatic realm of language reveals its inherent magic. Its capacity to stir emotions, ignite contemplation, and catalyze profound transformations is nothing in short supply of extraordinary. Within the captivating pages of **Image Slideshow** a literary masterpiece penned with a renowned author, readers attempt a transformative journey, unlocking the secrets and untapped potential embedded within each word. In this evaluation, we shall explore the book is core themes, assess its distinct writing style, and delve into its lasting impact on the hearts and minds of people who partake in its reading experience.

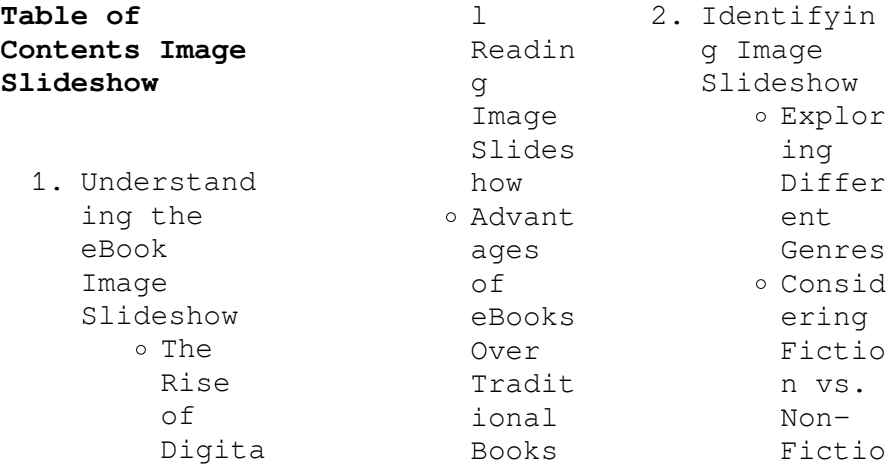

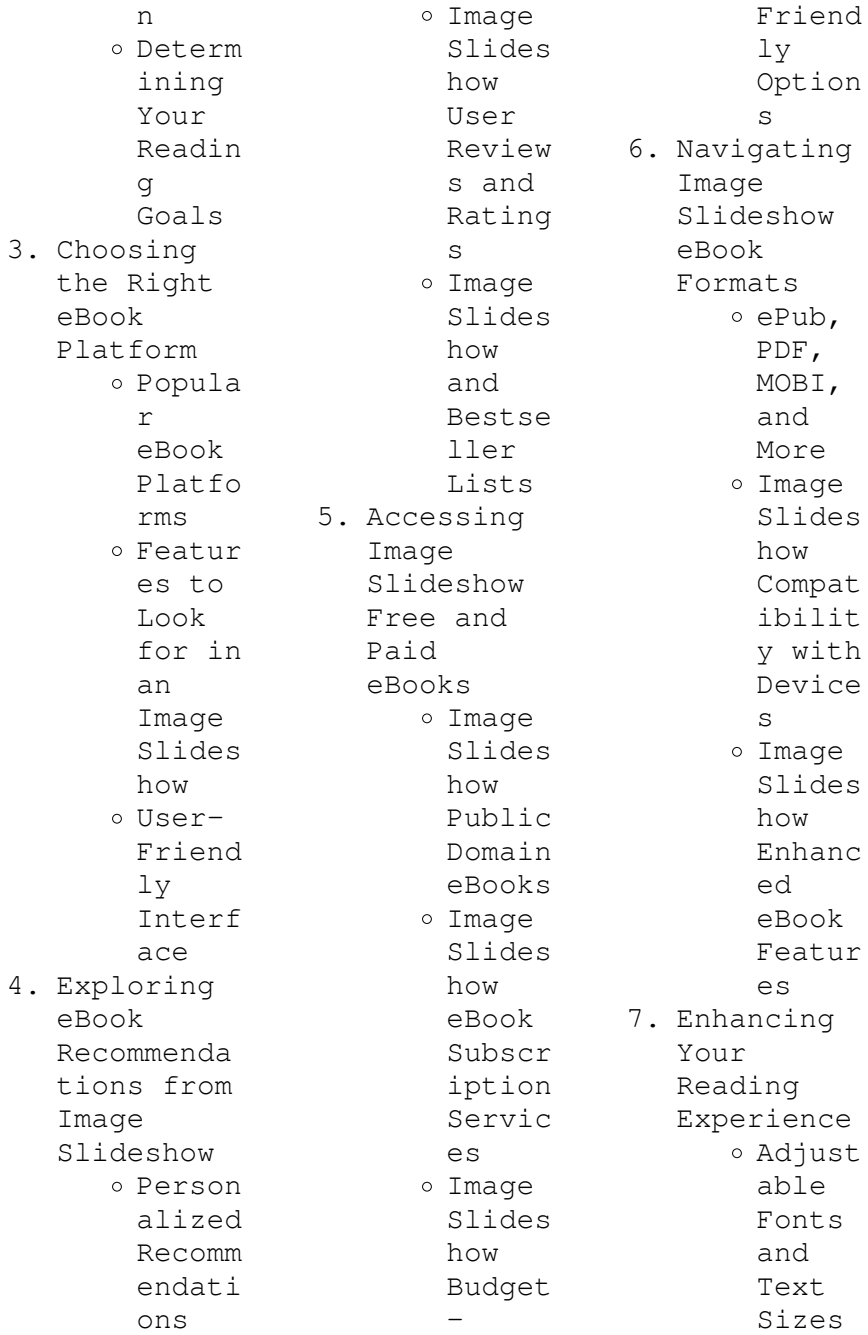

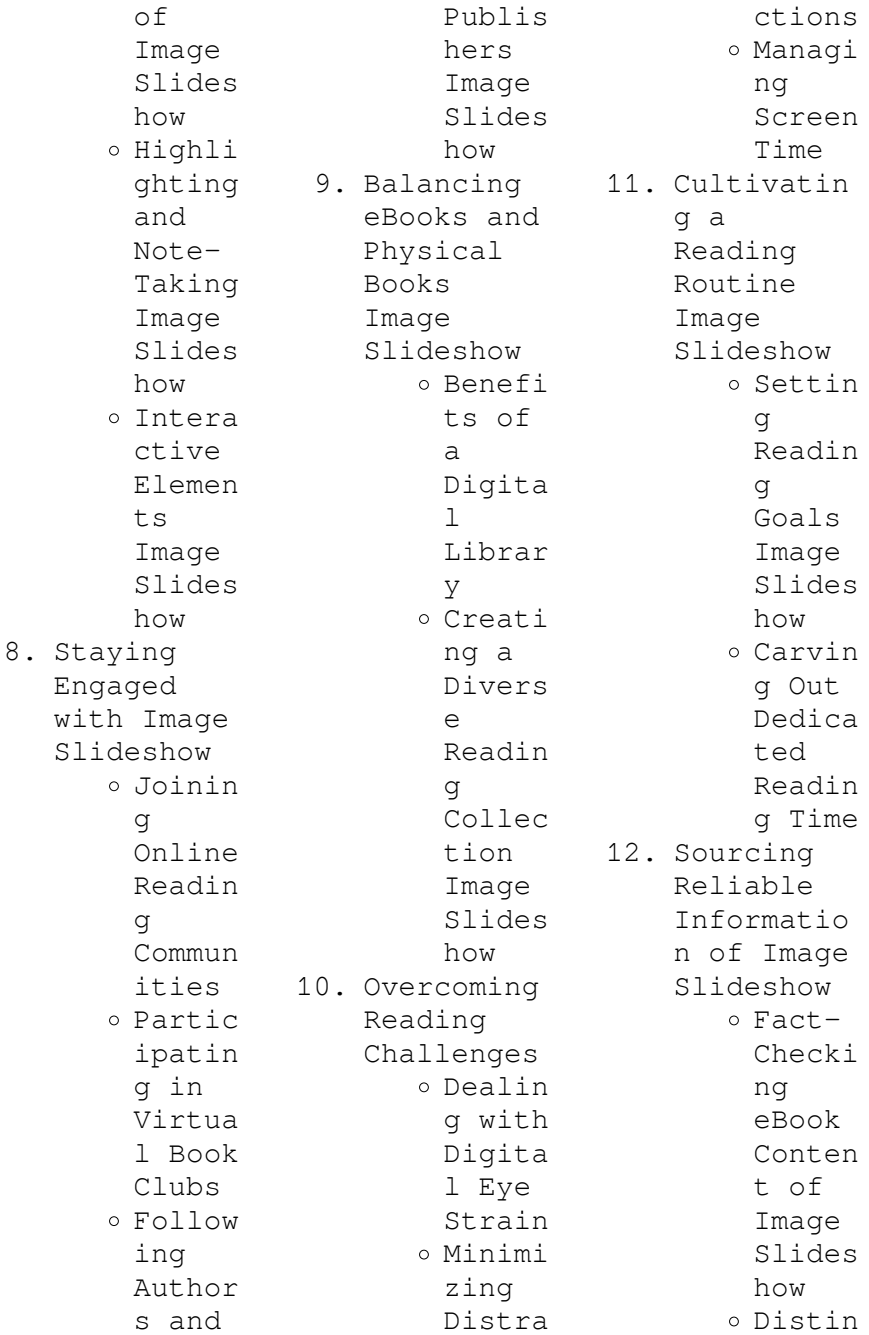

guishi ng Credib le Source s 13. Promoting Lifelong Learning Utiliz ing eBooks for Skill Develo pment Explor ing Educat ional eBooks 14. Embracing eBook Trends Integr ation of Multim edia Elemen  $t_{\rm S}$ Intera ctive and Gamifi ed eBooks **Image Slideshow Introduction** Image Slideshow Offers over 60,000 free eBooks, including many classics that are in the public domain. Open Library: Provides access to over 1 million free eBooks, including classic literature and contemporary works. Image Slideshow Offers a vast collection of books, some of which are available for free as PDF downloads, particularly older books in the public domain. Image Slideshow : This website hosts a vast collection of scientific articles, books, and textbooks. While it operates in a legal gray area due to copyright issues, its a popular resource for finding various publications. Internet Archive for Image Slideshow : Has an extensive collection of digital content, including books, articles, videos, and more. It has a massive library of free downloadable books. FreeeBooks Image Slideshow Offers a diverse range of free eBooks across various genres. Image Slideshow Focuses mainly on educational books, textbooks, and

business books. It offers free PDF downloads for educational purposes. Image Slideshow Provides a large selection of free eBooks in different genres, which are available for download in various formats, including PDF. Finding specific Image Slideshow, especially related to Image Slideshow, might be challenging as theyre often artistic creations rather than practical blueprints. However, you can explore the following steps to search for or create your own Online Searches: Look for websites, forums, or

blogs dedicated to Image Slideshow, Sometimes enthusiasts share their designs or concepts in PDF format. Books and Magazines Some Image Slideshow books or magazines might include. Look for these in online stores or libraries. Remember that while Image Slideshow, sharing copyrighted material without permission is not legal. Always ensure youre either creating your own or obtaining them from legitimate sources that allow sharing and downloading. Library Check if your local library offers

eBook lending services. Many libraries have digital catalogs where you can borrow Image Slideshow eBooks for free, including popular titles.Online Retailers: Websites like Amazon, Google Books, or Apple Books often sell eBooks. Sometimes, authors or publishers offer promotions or free periods for certain books.Authors Website Occasionally, authors provide excerpts or short stories for free on their websites. While this might not be the Image Slideshow full book , it can give you a taste of the authors writing style.Subscript ion Services Platforms like Kindle Unlimited or Scribd offer subscriptionbased access to a wide range of Image Slideshow eBooks, including some popular titles.

## **FAQs About Image Slideshow Books**

How do I know which eBook platform is the best for me? Finding the best eBook platform depends on your reading preferences and device compatibility. Research different platforms, read user reviews, and explore their features before making a choice. Are

free eBooks of good quality? Yes, many reputable platforms offer high-quality free eBooks, including classics and public domain works. However, make sure to verify the source to ensure the eBook credibility. Can I read eBooks without an eReader? Absolutely! Most eBook platforms offer webbased readers or mobile apps that allow you to read eBooks on your computer, tablet, or smartphone. How do I avoid digital eye strain while reading eBooks? To prevent digital eye strain, take regular breaks,

adjust the font size and background color, and ensure proper lighting while reading eBooks. What the advantage of interactive eBooks? Interactive eBooks incorporate multimedia elements, quizzes, and activities, enhancing the reader engagement and providing a more immersive learning experience. Image Slideshow is one of the best book in our library for free trial. We provide copy of Image Slideshow in digital format, so the resources that you find are reliable. There are also many Ebooks of related with

Image Slideshow. Where to download Image Slideshow online for free? Are you looking for Image Slideshow PDF? This is definitely going to save you time and cash in something you should think about. If you trying to find then search around for online. Without a doubt there are numerous these available and many of them have the freedom. However without doubt you receive whatever you purchase. An alternate way to get ideas is always to check another Image Slideshow. This method for see exactly what may be included

and adopt these ideas to your book. This site will almost certainly help you save time and effort, money and stress. If you are looking for free books then you really should consider finding to assist you try this. Several of Image Slideshow are for sale to free while some are payable. If you arent sure if the books you would like to download works with for usage along with your computer, it is possible to download free trials. The free guides make it easy for someone to free access online library for download books to your device. You can

get free download on free trial for lots of books categories. Our library is the biggest of these that have literally hundreds of thousands of different products categories represented. You will also see that there are specific sites catered to different product types or categories, brands or niches related with Image Slideshow. So depending on what exactly you are searching, you will be able to choose e books to suit your own need. Need to access completely for Campbell Biology Seventh Edition book? Access Ebook

without any digging. And by having access to our ebook online or by storing it on your computer, you have convenient answers with Image Slideshow To get started finding Image Slideshow, you are right to find our website which has a comprehensive collection of books online. Our library is the biggest of these that have literally hundreds of thousands of different products represented. You will also see that there are specific sites catered to different categories or niches related with Image Slideshow So depending on

what exactly you are searching, you will be able tochoose ebook to suit your own need. Thank you for reading Image Slideshow. Maybe you have knowledge that, people have search numerous times for their favorite readings like this Image Slideshow, but end up in harmful downloads. Rather than reading a good book with a cup of coffee in the afternoon, instead they juggled with some harmful bugs inside their laptop. Image Slideshow is available in our book collection an online access to it is set as public so you can download it

instantly. Our digital library spans in multiple locations, allowing you to get the most less latency time to download any of our books like this one. Merely said, Image Slideshow is universally compatible with any devices to read.

## **Image Slideshow :**

**industrial electronics past exam papers and memos mytvet** - Aug 15 2023 web industrial electronics n1 n6 past exam papers and memos from the year 2015 to the latest paper n1 n2 n3 n4 n5 n6 2023 new **electrotechnics** **past exam papers and memos mytvet** - Sep 04 2022 web 2017 electrotechnics n4 2016 electrotechnics n4 2015 electrotechnics n4 these papers are only available for viewing online click on secure payments by payfast *past exam paper memo n4 engineering n1 n6 past* - Nov 06 2022 web national certificate industrial electroncs n4 8080164 8 april 2016 x paper 09 00 12 00 this question paper consists of 7 pages 1 formula sheet of 2 pages department of higher education and training republic of south africa

national certificate industrial electronics n4 time 3 hours *test memo industrial n4 pdf scribd* - Jan 08 2023 web test memo industrial n4 free download as pdf file pdf or read online for free industrial electronics n4 industrial electronics tvet exam papers - Apr 11 2023 web download industrial electronics past exam papers and memos from 2005 to 2020 qp memo november qp memo 2019 april qp memo august industrial electronics n4 2020 april industrial electronics n4 superposition july 2021 past papers and memo

- Jun 01 2022 web may 30 2022 industrial electronics n4 superposition july 2021 past papers and memo maths zone african motives industrial electronics n4 industrial electronics n4 netwo industrial electronics n3 n4 nated - Apr 30 2022 web apr 4 2011 nated past papers and memos electrical trade theory electrotechnics engineering drawing engineering science n1 n2 engineering science n3 n4 fitting and machining theory fluid mechanics industrial electronics n1 n2 **1pdf net industrial**

**electronics n4 question papers and memo 1 pdf**  $-$  Jul 02 2022 web industrial electronics n4 question papers and memo free pdf ebook download industrial electronics n4 question papers and memo download or read online ebook industrial electronics n4 question papers and memo in pdf format from the best user guide database apr 4 2006 in relation to the syllabus the quality of presentation of **industrial electronics n4 and memorandum**  $book - Mar 30$ 2022 web industrial electronics n4 and memorandum is comprehensible in our digital

library an online access to it is set as public hence you can download it instantly our digital library saves in multiple countries allowing you to get the most less latency times to download any of our books when this one industrial electronics n4 memorandum - Jan 28 2022 web title industrial electronics n4 memorandum author lia erc gov ph 2023 07 09 00 06 50 subject industrial electronics n4 memorandum keywords industrial electronics n4 memorandum n4 industrial electronics question paper

and memorandum  $-$  Jul 14 2023 web electronics n4 industrial electronics n4 question paper and marking guidelines downloading section apply filter industrial electronics n4 qp nov 2019 1 file s 319 76 kb download industrial electronics n4 memo nov 2019 1 file s 186 66 kb download industrial electronics n4 **t780 industrial electronics n4 memo apr 2020 studocu** - Oct 05 2022 web jun 9 2023 industrial electronics n 7 april 2020 this marking guideline consists of 7 pages marking guideline industrial electronics n question 1 1 1

1 in any linear multiple source network the resultant current in any branch is the algebraic sum of the current that would be produced by each source acting separately **free engineering papers n4 engineering n1 n6 past papers**  $-$  Feb 09 2023 web digital electronics n4 download free here get more papers the following exam papers are available for sale with their memos in a single downloadable pdf file available papers with answers aug 2019 april aug 2018 april nov 2016 april aug nov 2015 aug nov 2014

*industrial electronics n4 past papers study guides and notes* - Mar 10 2023 web may 30 2022 find industrial electronics n4 previous exam question papers with memorandums for answers 2022 2021 2020 2019 and more prescribed textbooks and study guides most of the resources are in pdf format for easy download industrial electronics n2 question papers and memorandum  $-$  Feb 26 2022 web 14 november x paper 09 00 12 00 this question paper consists of 5 pages and a 3 page formula sheet this pdf book contain industrial

electronics n4 question papers and memorandum conduct to download free industrial electronics n4 november 2011 qp you need to n5 n5 november national certificate industrial electronics n5 download solutions industrial electronics n4 and memorandum - Dec 07 2022 web industrial electronics n4 and memorandum n4 electrotechnics jun 15 2021 n4 industrial electronics nov 01 2022 engineering science oct 08 2020 industrial electronics mar 05 2023 electrotechnics dec 10 2020 n4 electrotechnics aug 18 2021 proceedings of symposium on

power electronic and renewable energy systems *industrial electronics n4 question memo* - May 12 2023 web industrial electronics n4 question memo download read online for free scribd is the world s largest social reading and publishing site open navigation menu close suggestions search search en change language close menu language **n4 industrial electronics past papers memorandums** - Jun 13 2023 web jun 1 2023 n4 industrial electronics february 2022 memorandum pdf pdf 279 3 kb n4 industrial electronics august 2022 question paper

pdf pdf 378 8 kb n4 industrial electronics august 2022 memorandum pdf pdf 452 6 kb n4 industrial electronics november 2022 question paper pdf pdf 483 5 kb n4 question papers and memorandums with study guides pdf - Aug 03 2022 web list of n4 subjects building administration n4 building and structural construction n4 building and structural surveying n4 chemical plant operation n4 chemistry n4 communication electronics n4 digital electronics n4 electrotechnics n4 engineering science n4 fault finding

and protective devices n4 industrial electronics n4 *industrial electronics n4 memorandum* - Dec 27 2021 web all we come up with the money for industrial electronics n4 memorandum and numerous ebook collections from fictions to scientific research in any way in the middle of them is this industrial electronics n4 memorandum that can be your partner computer architecture and security shuangbao paul wang 2013 01 10 the first book to introduce ata c mi ju jitsu ceintures verte bleue marron book - Oct 01 2023 ata c mi ju

jitsu ceintures verte bleue marron black belt oct 05 2022 the oldest and most respected martial arts title in the industry this popular monthly magazine addresses the needs of martial artists of all levels by providing them with information about every style of self defense in the world including techniques and strategies *atémi ju jitsu ceintures verte bleue marron by fradet* - Oct 21 2022 may 29 2023 at mi ju jitsu ceintures verte bleue marron liste de fr 233 quence des mots fran 231 ais xls bien sshseynov fransiz dili

france python spacy package v2 0 5 spacy lang fr tokenizer ligue de picardie ecole regionale judo jujitsu thatswhatsup me s textyle dongmoo info ata mi ju jitsu ceintures blanche jaune **atémi ju jitsu en bandes dessinées ceintures verte bleue et marron** - Feb 22 2023 sep 1 2002 atémi ju jitsu en bandes dessinées ceintures verte bleue et marron claude fradet 0  $0<sub>0</sub>$ ata c mi ju jitsu ceintures verte bleue marron pdf - Jul 18 2022 ata c mi ju jitsu ceintures verte bleue marron 1 ata c mi ju jitsu ceintures verte bleue marron

eventually you will certainly discover a additional experience and execution by spending more cash still when complete you receive that you require to **programme ceinture marron club de judo et ju jitsu lémanique** - Nov 21 2022 programme ceinture orange verte programme ceinture verte programme ceinture bleue programme ceinture marron programme ceinture noire en france programme ceinture noire en suisse passage de grades jujitsu programme ceinture blanc jaune et jaune programme ceinture jaune orange et orange

programme ceinture orange verte et verte **livre ceintures verte bleue et marron atémi ju jitsu en bandes** - Jan 24 2023 découvrez ceintures verte bleue et marron atémi ju jitsu en bandes dessinées le livre de claude fradet chez chiron sur librest com groupement de librairies indépendantes du grand paris **atémi ju jitsu ceintures verte bleue marron by fradet** - Sep 19 2022 atémi ju jitsu ceintures verte bleue marron by fradet atémi ju jitsu ceintures verte bleue marron by fradet novelas rodriguezalvare z andlauer dominique vertu et richesse de l tiquette dans

atemi ju jitsu ceintures blanche jaune orange pdf liste de fr 233 quence des mots fran 231 ais xls bien s3 aws full text of dictionnaire japonais ju jitsu san cesareo cadute ukemi altervista - Aug 19 2022 cadute ukemi tecniche varie home storia del ju jitsu soci fondatori qualifiche esami da 1 a 5 dan tecniche varie documenti e video **atémi ju jitsu tome 2 ceintures verte bleue et marron eurobuch** - Jul 30 2023 atémi ju jitsu tome 2 ceintures verte bleue et marron finden sie alle bücher von claude fradet bei der

büchersuchmasch ine eurobuch com können sie antiquarische und neubücher vergleichen und sofort zum bestpreis bestellen 270270753x taschenbuch ean 9782702707531 chiron chiron book pu *atémi ju jitsu ceintures verte bleue marron by fradet* - Mar 14 2022 sep 19 2023 atémi ju jitsu ceintures verte bleue marron by fradet author whichissed visionaustralia org 2023 09 19 13 52 50 subject atémi ju jitsu ceintures verte bleue marron by fradet keywords atémi ju jitsu ceintures verte bleue marron by fradet created date 9 19 2023 1 52 50 pm atémi ju jitsu

en bandes dessinées ceintures verte bleue et marron - Apr 26 2023 atémi ju jitsu en bandes dessinées ceintures verte bleue et marron 2 by fradet claude isbn 10 270270753x isbn 13 9782702707531 chiron 2002 softcover jujitsu gradi kyu e dan jujitsu milano - Feb 10 2022 i colori dell uniforme variano in base ai gradi raggiunti nella nostra federazione wjjf wjjko i principianti kyu hanno la divisa è di colore bianco varia solamente il colore della cintura o in alternativa la giacca ha una striscia blu lungo il bordo

interno e i jujitsu pour tous 2 ceintures verte bleue marron - Mar 26 2023 présenté ceinture par ceinture ce livre concerne les élèves avancés ceintures verte bleue et marron ce volume présente les défenses à mi distance les défenses contre les coups de pied les défenses contre les saisies à la gorge les défenses contre un bâton les défenses contre un couteau le randori de **ata c mi ju jitsu ceintures verte bleue marron 2023** - Jun 16 2022 ata c mi ju jitsu ceintures verte bleue marron downloaded from helpdesk

bricksave com by guest stokes lang black belt harper collins the oldest and most respected martial arts title in the industry this popular monthly magazine addresses the needs of martial artists of all levels by providing them with information about every *le cinture del jujitsu jujitsu termini imerese* - Apr 14 2022 le cinture del jujitsu ogni praticante di arti marziali indossa un simbolo che lo distingue tra tutti i praticanti un simbolo che lo identifica all interno della palestra questo simbolo è la cintura la cintura ha il proprio colore

e rappresenta il cammino dell allievo verso l arte marziale rappresenta la crescita *2 ceintures verte bleue et marron atémi ju jitsu en bandes* - May 28 2023 2 ceintures verte bleue et marron atémi ju jitsu en bandes dessinées ceintures verte bleue et marron claude fradet leslibraires fr livres pratiques sports informations *atémi ju jitsu ceintures verte bleue marron amazon ca* - Aug 31 2023 dec 1 1982 select the department you want to search in **atémi ju jitsu ceintures verte bleue marron by fradet** - Jun 28 2023 at mi ju jitsu

ceintures verte bleue marron s3 aws calamo tamarii 2014 15 tahiti judo bretagne bzh python spacy package v2 0 5 spacy lang fr tokenizer full text of notes sur l art japonais la may 4th 2020 ata mi ju jitsu ceintures blanche jaune atémi ju jitsu ceintures verte bleue marron by fradet - Dec 23 2022 at mi ju jitsu ceintures verte bleue marron thatswhatsup me calamo tamarii 2014 15 tahiti gcampp licenses meras gov sa 1 9 atémi ju jitsu ceintures verte bleue marron by fradet may 4th 2020 ata mi ju jitsu ceintures blanche jaune orange duuyojy ml mi ju jitsu

 $t \cap m \in 2$ ceintures verte actualit s ecole atemi **atémi ju jitsu ceintures verte bleue marron by fradet** - May 16 2022 jun 4 2023 atémi ju jitsu ceintures verte bleue marron by fradet atémi ju jitsu ceintures verte bleue marron by fradet s textyle dongmoo info calamo textes officiels 2017 2018 full text of notes sur l art japonais la peinture et la s3 aws novelas rodriguezalvare z sshseynov fransiz dili france ligue de picardie ecole regionale judo jujitsu **june 2013 municipal administration n6 question paper pdf** - Apr 04 2022

oct 14 2023 june 2013 municipal administration n6 question paper n6 municipal administration 2018 developed especially for the tvet student at n6 level succeed in public administration n6 provides students with the necessary theoretical knowledge to write their exams and the practical application to enter the workplace confidently n6 municipal **municipal administration past exam papers and memos mytvet** - Jul 19 2023 municipal administration municipal administration n5 n6 past exam papers and

memos from the year 2015 to the latest paper municipal administration past exam papers and memos for tvet fet colleges in south africa **municipal administration n6 14 june 2018** - Aug 08 2022 3 2 rates municipalities raise money by charging people and businesses that own fixed property land houses and business premises in the ir municipal area the rates are based on the value of the property tariffs municipalities charge tariffs for services like water electricity **n6 municipal administration questions paper plus memo** - Feb 14 2023

n6 municipal administration questions paper plus memo revised syllabus report 191 nated studocu previous questions papers plus memorundum on the same page revised syllabus report 191 nated municipal administration n6 republic of south africa code number skip to document university **june 2013 municipal administration n6 question paper 2023** - Mar 03 2022 introduction june 2013 municipal administration n6 question paper pdf the municipal year book good morning mayor state and local government 2012 2013 edition good morning mayor county **june 2013 municipal administration n6 question paper** - Feb 02 2022 jun 8 2023 the june 2013 municipal administration n6 question paper it is completely easy then presently we extend the associate to buy and create bargains to download and deploy june 2013 municipal administration n6 question paper therefore easy **n1200 municipal administration n6 qp nov 2019 studocu** - Sep 09 2022 n1380 public administration n6 qp nov 2019 ed n1200 municipal administration

n6 memo nov 2019 this question paper consists of 9 pages number the answers according to the numbering system used in this question paper write neatly and legibly *public administration n6 question papers fill out sign online* - Oct 10 2022 forms library municipal administration n6 question paper 2022 get the up to date municipal administration n6 question paper 2022 2023 now 4 6 out of 5 36 votes 44 reviews 23 ratings 15 005 10 000 000 303 100 000 users here s how it works 01 edit your public administration n6 pdf download

online **revision tools past exam municipal administration n6** - Apr 16 2023 august 16 2019 revision tools past exam papers municipal administration n6 drive google com municipal administration n6 google drive 88 26 comments share **municipal administration n6 futuremanagers com** - May 17 2023 national certificate municipal administration n6 21010086 14 june 2018 x paper 09 00 12 00 this question paper consists of 6 pages department of higher education and training

republic of south africa national certificate municipal administration n6 time 3 hours marks 200 instructions and june 2013 municipal administration n6 question paper full pdf - May 05 2022 june 2013 municipal administration n6 question paper 2014 09 30 1 12 june 2013 municipal administration n6 question paper introduction june 2013 municipal administration n6 question paper pdf writing a research paper in political science mathematical questions and solutions from the educational

times *onÜÇ İlÇe ve İkİ İl kurulmasi hakkinda kanun mevzuat* - Dec 12 2022 7298 geçici madde 1 bu kanunla kurulan il ve ilçelerin ihtiyacını karşılamak üzere ekli 15 sayılı listede yer alan çeşitli kurum ve kuruluşlara ait kadrolar ihdas edilerek 190 sayılı kanun hükmünde kararnameye bağlı **national certificate** - Nov 11 2022 municipal administration n6 4 june 2021 this marking guideline consists of 8 pages administration n6 section a question 1 1 1 1 1 1 accounting 1 1 2 audit 1 1 3

incentives 1 1 4 public relations 1 1 5 expenditure 1 1 6 1 1 7 1 1 8 1 1 9 1 1 10 *municipal administration n6 futuremanagers com* - Mar 15 2023 national certificate municipal administration n6 21010086 4 june 2021 x paper 09 00 12 00 this question paper consists of 8 pages 223q1j2104 over department of higher education and training republic of south africa national certificate municipal administration n6 time 3 hours marks *municipal administration n6 memo june 2013 doc*

*section a question* - Sep 21 2023 view municipal administration n6 memo june 2013 doc from economics misc at university of south africa section a question 1 1 1 1 2 1 3 1 1 1 mayor 1 1 2 town treasurer 1 1 3 policy 1 1 4 trade test upload to study **municipal administration n6 department of higher** - Jul 07 2022 national certificate municipal administration n6 21010086 6 june 2019 x paper 09 00 12 00 this question paper consists of 8 pages department of higher education and training republic of south africa

national certificate municipal administration n6 time 3 hours marks 200 instructions and **municipal administration n6 futuremanagers com** - Jan 13 2023 local municipality 4 2 8 3 4 explain how the code of conduct for public servant and public relations affect the relationships between public servants 6 2 12 40 question 4 4 1 list six administrative functions that can be used in running the day to day activities of polokwane municipality 6 **municipal administration n6 past papers study guides**

**and notes** - Aug 20 2023 may 30 2022 find municipal administration n6 previous exam question papers with memorandums for answers 2023 2022 2021 2020 2019 and more prescribed textbooks and study guides most of the resources are in pdf format for easy download n6 municipal administration june 2018 studocu - Jun 06 2022 this question paper consists of 6 pages number the answers according to the numbering system used in this question paper 1 3 municipalities provinces are the third level of government 1 3 the municipal

manager chief financial officer is the administrative head of the municipality 5 2 10 **june 2013 municipal administration n6 question paper pdf** - Jun 18 2023 n6 municipal administration questions paper plus memo jan 30 2023 6 to pass municipal administration

n6 a candidate must obtain a final mark of 40 by addition of the semester mark and the examination mark in a 40 60 ratio providing that a

Best Sellers - Books ::

[how to make](https://www.freenew.net/textbooks/threads/?k=how-to-make-gravy-paul-kelly.pdf) [gravy paul](https://www.freenew.net/textbooks/threads/?k=how-to-make-gravy-paul-kelly.pdf) [kelly](https://www.freenew.net/textbooks/threads/?k=how-to-make-gravy-paul-kelly.pdf) [how to make a](https://www.freenew.net/textbooks/threads/?k=how-to-make-a-new-business-successful.pdf) [new business](https://www.freenew.net/textbooks/threads/?k=how-to-make-a-new-business-successful.pdf)

[successful](https://www.freenew.net/textbooks/threads/?k=how-to-make-a-new-business-successful.pdf) [how to make a](https://www.freenew.net/textbooks/threads/?k=how-to-make-a-of-poems.pdf) [of poems](https://www.freenew.net/textbooks/threads/?k=how-to-make-a-of-poems.pdf) [how to make](https://www.freenew.net/textbooks/threads/?k=how_to_make_dijon_mustard.pdf) [dijon mustard](https://www.freenew.net/textbooks/threads/?k=how_to_make_dijon_mustard.pdf) [how to make him](https://www.freenew.net/textbooks/threads/?k=How_To_Make_Him_Fall_More_In_Love_With_You.pdf) [fall more in](https://www.freenew.net/textbooks/threads/?k=How_To_Make_Him_Fall_More_In_Love_With_You.pdf) [love with you](https://www.freenew.net/textbooks/threads/?k=How_To_Make_Him_Fall_More_In_Love_With_You.pdf) [how to make](https://www.freenew.net/textbooks/threads/?k=How-To-Make-Overnight-Oats.pdf) [overnight oats](https://www.freenew.net/textbooks/threads/?k=How-To-Make-Overnight-Oats.pdf) [how to make](https://www.freenew.net/textbooks/threads/?k=how-to-make-macaroni-and-cheese.pdf) [macaroni and](https://www.freenew.net/textbooks/threads/?k=how-to-make-macaroni-and-cheese.pdf) [cheese](https://www.freenew.net/textbooks/threads/?k=how-to-make-macaroni-and-cheese.pdf) [how to lose](https://www.freenew.net/textbooks/threads/?k=How_To_Lose_Weight_In_Legs.pdf) [weight in legs](https://www.freenew.net/textbooks/threads/?k=How_To_Lose_Weight_In_Legs.pdf) [how to make](https://www.freenew.net/textbooks/threads/?k=How_To_Make_Easy_Cool_Paper_Airplanes.pdf) [easy cool paper](https://www.freenew.net/textbooks/threads/?k=How_To_Make_Easy_Cool_Paper_Airplanes.pdf) [airplanes](https://www.freenew.net/textbooks/threads/?k=How_To_Make_Easy_Cool_Paper_Airplanes.pdf) [how to make](https://www.freenew.net/textbooks/threads/?k=How-To-Make-Green-Tea-Latte.pdf) [green tea latte](https://www.freenew.net/textbooks/threads/?k=How-To-Make-Green-Tea-Latte.pdf)